# **UJI AKURASI PETA ORTOFOTO DAN** *DIGITAL TERRAIN MODEL* **(***DTM***) BERDASARKAN PENAMBAHAN PARSIAL FOTO UDARA**

**(Studi Kasus : Jembatan Tunggulmas, Kelurahan Tlogomas, Kecamatan Lowokwaru, Kota Malang)**

**SKRIPSI**

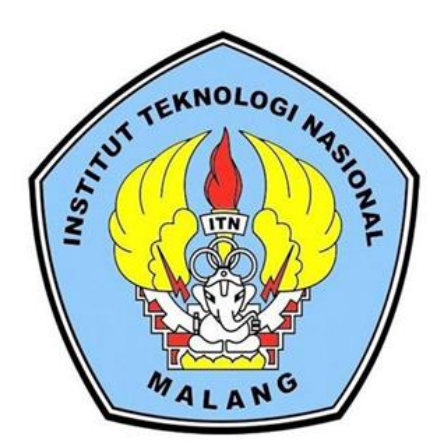

**Disusun Oleh :**

**Lalu Aji Suaprana**

**NIM. 1725012**

### **PROGRAM STUDI TEKNIK GEODESI S-1**

### **FAKULTAS TEKNIK SIPIL DAN PERENCANAAN**

**INSTITUT TEKNOLOGI NASIONAL** 

**MALANG**

**2023**

# **LEMBAR PERSETUJUAN**

# UJI AKURASI PETA ORTOFOTO DAN DIGITAL TERRAIN MODEL (DTM) BERDASARKAN PENAMBAHAN PARSIAL FOTO UDARA

(Studi Kasus: Jembatan Tunggulmas, Kelurahan Tlogomas, Kecamatan Lowokwaru, Kota Malang)

Diajukan untuk Memenuhi Persyaratan Dalam Mencapai Gelar Sarjana Teknik (ST) Strata Satu (S-1) Teknik Geodesi Institut Teknologi Nasional Malang

> Oleh: **LALUAJI SUAPRANA** 17.25.012

Menyetujui, **Dosen Pembimbing Utama**  Menyetujui,

**Dosen Pembimbing Pendamping** 

M. Edw Geom.Sc., Ph.D. NIP.Y.1039800320

Fransisca Dwi Agustina, S.T., M.Eng.

NIP.P.1012000582

Mengetahui, OLOGINAS ...<br>:am. Studi Teknik Geodesi S-1 EKNIK GEOD nia Sunarvo, S.T., M.T.

<span id="page-1-0"></span>NIP.P.1039500280

 $\mathbf{i}$ 

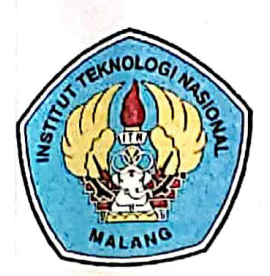

PERKUMPULAN PENGELOLA PENDIDIKAN UMUM DAN TEKNOLOGI NASIONAL MALANG

**INSTITUT TEKNOLOGI NASIONAL MALANG** 

### **FAKULTAS TEKNOLOGI INDUSTRI** FAKULTAS TEKNIK SIPIL DAN PERENCANAAN PROGRAM PASCASARJANA MAGISTER TEKNIK

<sup>2</sup>T. BNI (PERSERO) MALANG **BANK NIAGA MALANG** 

Kampus I : Jl. Bendungan Sigura-gura No. 2, Telp. (0341) 551431 (Hunting), Fax. (0341) 553015 Malang 65145 Kampus II : Jl. Raya Karanglo, Km 2 Telp. (0341) 417636 Fax. (0341) 417634 Malang

# BERITA ACARA UJIAN SEMINAR HASIL SKRIPSI · FAKULTAS TEKNIK SIPIL DAN PERENCANAAN

- **NAMA** : LALU AJI SUAPRANA
- **NIM**  $:1725012$
- **JURUSAN** : TEKNIK GEODESI S-1
- **JUDUL** : UJI AKURASI PETA ORTOFOTO DAN DIGITAL **TERRAIN MODEL** (DTM) **BERDASARKAN** PENAMBAHAN PARSIAL FOTO UDARA (Studi Kasus: Jembatan Tunggulmas, Kelurahan Tlogomas, Kecamatan Lowokwaru, Kota Malang)

Telah Dipertahankan Di Hadapan Penguji Ujian Skripsi Jenjang Strata 1 (S-1),

: Selasa Pada Hari

Tanggal : 25 September 2023

Dengan Nilai :

Panitia Ujian Skripsi

Ketua

Dedy Kurnia Sunaryo, S.T., M.T. NIP. Y.1039500280

Penguji I

**Dosen Pendamping** 

Penguji II

 $S.T$ M.T. **Alifah Norani** 

NIP.P.1031500478

Edwin Liahiadi,

S.T., M.Geom.Sc., Ph.D. NIP.Y.1039800320

Adkha∕Y <sup>7</sup>ulianand S.T., M.T. NIP.P.10 31700526

## **UJI AKURASI PETA ORTOFOTO DAN** *DIGITAL TERRAIN MODEL* **(***DTM***) BERDASARKAN PENAMBAHAN PARSIAL FOTO UDARA**

### **(Studi Kasus: Jembatan Tunggulmas, Kelurahan Tlogomas, Kecamatan Lowokwaru, Kota Malang)**

### **Lalu Aji Suaprana 1725012**

 Dosen Pembimbing I : M. Edwin Tjahjadi, S.T., M.Geom.Sc., Ph.D. Dosen Pembimbing II : Fransisca Dwi Agustina, S.T., M.Eng.

### **Abstrak**

<span id="page-3-0"></span>Pemetaan topografi dengan menggunakan teknologi pemetaan udara telah populer. Namun, akurasi peta ortofoto dan *Digital Terrain Model* (DTM) sering kali terpengaruh oleh keterbatasan resolusi gambar satelit atau pemetaan udara. Penelitian ini bertujuan untuk menguji akurasi peta ortofoto dan DTM setelah penambahan foto udara dengan menggunakan teknologi pesawat tanpa awak (*drone*). Metode perbandingan visual dan pemodelan DTM dari foto udara digunakan dalam penelitian ini. Data GPS dari titik kontrol diperoleh untuk menguji akurasi posisi pada ortofoto dan DTM menggunakan *Root Mean Square Error* (RMSE). Penelitian ini dilakukan di sekitar Jembatan Tunggulmas, Kota Malang, Jawa Timur. Pengambilan data dilakukan dengan *drone* DJI Phantom 4 Pro yang dilengkapi dengan kamera dengan resolusi tinggi. Data foto udara dan foto udara parsial telah diambil, dan kemudian dilakukan pengolahan data menggunakan perangkat lunak fotogrametri. Analisis ketelitian data DTM terhadap titik kontrol dilakukan untuk mengevaluasi akurasi DTM. Hasil penelitian ini diharapkan dapat menunjukkan bahwa penambahan foto udara dapat meningkatkan akurasi peta ortofoto dan DTM dengan memberikan informasi tambahan tentang kondisi lapangan yang sebenarnya.

**Kata Kunci :** Ortofoto, *Digital Terrain Model (DTM)*, RMSE, Foto Udara Parsial

# SURAT PERNYATAAN KEASLIAN SKRIPSI

Saya yang bertanda tangan dibawah ini :

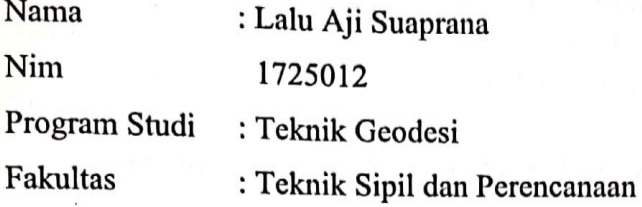

Menyatakan Yang Sesungguhnya Bahwa Skripsi Saya Yang Berjudul: "UJI AKURASI PETA ORTOFOTO DAN DIGITAL TERRAIN MODEL (DTM) BERDASARKAN PENAMBAHAN PARSIAL FOTO UDARA"

(Studi Kasus: Jembatan Tunggulmas, Kelurahan Tlogomas, Kecamatan Lowokwaru, Kota Malang)

<span id="page-4-0"></span>Adalah hasil karya sendiri dan bukan menjiplak dan menduplikat serta tidak mengutip hasil karya orang lain kecuali disebut sumbernya.

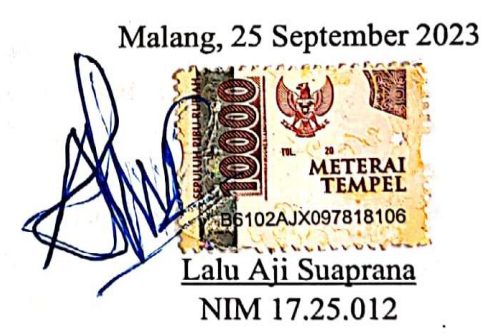

### **LEMBAR PERSEMBAHAN**

<span id="page-5-0"></span>Sembah sujud serta syukur kepada Allah SWT. Atas segala rahmat dan karunia yang telah memberikan nikmat, petunjuk, kemudahan, kelancaran serta ilmu yang berlimpah sehingga saya bisa menyelesaikan skripsi yang sederhana ini. Shalawat dan salam selalu terlimpahkan keharibaan Rasullah Muhammad SAW.

Kupersembahkan skripsi ini kepada orang-orang yang sangat kusayangi.

### **Bapak dan Mamak Tercinta**

Terima kasih ku ucapkan kepada Bapak (Lalu Johaini, S.Pd) dan Almarhumah Mamak (Martini) yang telah memberikan kasih sayang, doa, motivasi, dukungan, nasehat, ridho, serta restu. Karena restu dari kalianlah yang membuat saya dapat menyelesaikan skripsi ini. Semoga ini menjadi langkah awal untuk membuat Bapak dan Mamak bahagia dan bangga. Untuk Bapak dan Mamak yang selalu membuatku termotivasi dan selalu menyirami kasih sayang, selalu mendoakanku, selalu menasehatiku serta selalu meridhoiku melakukan hal yang lebih baik, sekali lagi ku ucapan Terima kasih Bapak… Terima kasih Mamak…

### **Keluarga dan Orang terdekatku**

Terima kasih ku ucapkan kepada seluruh keluargaku Kakak-kakakku dan juga orang terdekatku yang telah memberikan semangat, motivasi, kasih sayang dan doa. Karena dukungan kalian saya bisa menyelesaikan skripsi ini.

### **Teman-teman**

Kepada teman-teman Geodesi terima kasih sudah menjadi kawan terbaik saya. Terima kasih juga buat keluarga besar Forum Mahasiswa Mataram Malang (FMM) dan Kontrakan Merjosari Ceria kalian adalah keluarga terbaik yang saya temui di malang, kawan di saat senang maupun susah. Dan tidak mungkin saya lupa temantemanku di kampung halaman, terimakasih selalu memberikan support sehingga saya termotivasi dan semangat dalam menyelesaikan skripsi ini.

### **Dosen Pembimbing Tugas Akhir**

Terima kasih saya ucapkan Kepada bapak M. Edwin Tjahjadi, S.T., M.Geom.Sc., Ph.D. dan ibu Fransisca Dwi Agustina, S.T., M.Eng. yang secara khusus telah membimbing serta tidak henti-hentinya memberikan saran, sehingga saya bisa menyelesaikan skripsi ini. Dan juga kepada seluruh dosen geodesi yang telah memberikan perkuliahan, semoga ilmu yang saya peroleh dapat bermanfaat sehingga dapat di aplikasikan dengan baik dalam kehidupan bermasyarakat dan dalam perkembangan bangsa.

### **KATA PENGANTAR**

<span id="page-6-0"></span>Puji Syukur kepada Tuhan Yang Maha Esa atas segala berkat dan rahmat-Nya, sehingga penulis dapat menyelesaikan Skripsi dengan judul " UJI AKURASI PETA ORTOFOTO DAN *DIGITAL TERRAIN MODEL (DTM)* BERDASARKAN PENAMBAHAN PARSIAL FOTO UDARA". Skripsi ini dimaksudkan untuk memenuhi salah satu persyaratan dalam memperoleh gelar Sarjana Teknik Jenjang Strata 1 (S-1) Jurusan Teknik Geodesi, Fakultas Teknik Sipil dan Perencanaan, Institut Teknologi Nasional Malang.

Penyusunan Skripsi ini tidak mungkin dapat terselesaikan tanpa adanya dukungan serta bantuan dari pihak-pihak yang bersangkutan. Oleh karena itu, penulis ingin mengucapkan terima kasih yang sebesar-besarnya kepada para pihak, diantaranya:

- 1. Kepada bapak saya Lalu Johaini, S.Pd. dan mamak saya Almarhumah Martini, kakak saya Bq. Eka Setiawati, Lalu Hendra Jaya Kusuma, dan Lalu Johan Apriadi yang selalu mendukung, dan tiada hentinya memberikan doa dan dukungan sehingga penulis diberikan semangat dalam menyelesaikan skripsi ini.
- 2. Bapak Dedy Kurnia Sunaryo, S.T., M.T. selaku Ketua Jurusan Teknik Geodesi, Fakultas Teknik Sipil dan Perencanaan, Institut Teknologi Nasional Malang.
- 3. Bapak M. Edwin Tjahjadi, S.T., M.Geom.Sc., Ph.D. selaku dosen pembimbing I yang telah membantu dalam memberikan masukan dan saran dalam pengerjaan penelitian ini sehingga dapat selesai.
- 4. Ibu Fransisca Dwi Agustina, S.T., M.Eng.selaku dosen pembimbing II yang selalu membimbing memberikan masukan dalam pengerjaan penelitian ini serta arahan dalam pembuatannya.
- 5. Dosen dan Staff Program Studi Teknik Geodesi yang telah membantu segala hal dalam proses penulisan skripsi ini.
- 6. Serta saudara seperjuangan saya yang menemani saya dalam membuat penelitian ini: Keluarga Besar Forum Mahasiswa Mataram Malang (FMM), Keluarga Besar Teknik Geodesi, Kontrakan Merjosari Ceria dan semua orang yang sudah berkontribusi dalam penulisan skripsi maupun yang

selama ini memberikan banyak sekali bantuan dalam memberikan semangat serta doa sehingga skripsi ini dapat selesai.

Penulis menyadari masih banyak kekurangan dalam penulisan Skripsi ini dan jauh dari kata sempurna, masih banyak kekurangan baik dalam penyusunan dan tata bahasa. Oleh karena itu kritik dan saran yang bersifat membangun sangat diharapkan dan diterima dengan segala kerendahan hati.

Akhir kata penulis berharap semoga skripsi ini bermanfaat khususnya bagi penulis dan pembaca pada umumnya, serta penulis mengucapkan banyak terima kasih.

Malang, 12 September 2023

Lalu Aji Suaprana NIM 17.25.012

### **DAFTAR ISI**

<span id="page-8-0"></span>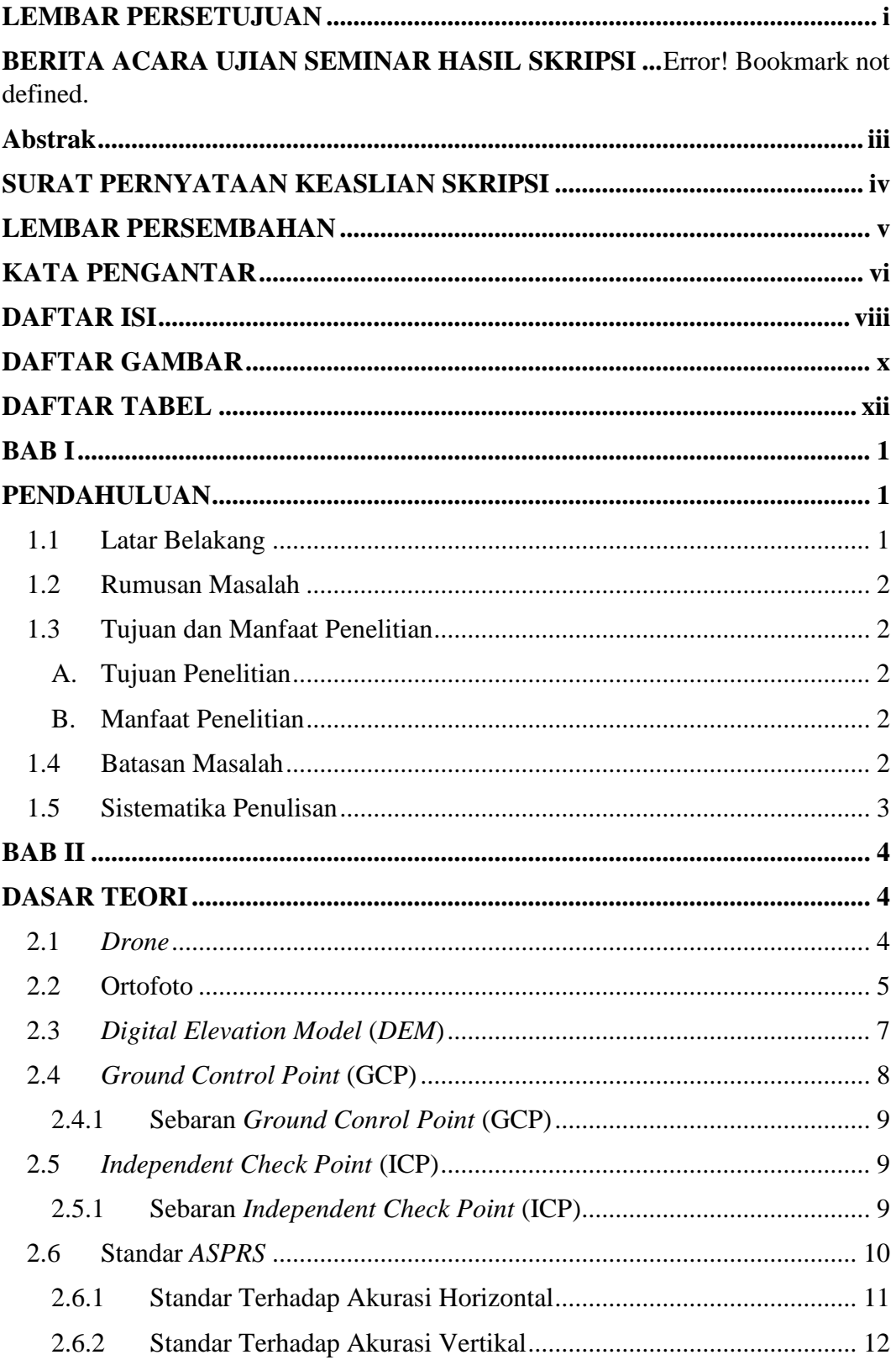

![](_page_9_Picture_4.jpeg)

### **DAFTAR GAMBAR**

<span id="page-10-0"></span>![](_page_10_Picture_222.jpeg)

![](_page_11_Picture_162.jpeg)

### **DAFTAR TABEL**

<span id="page-12-0"></span>![](_page_12_Picture_109.jpeg)